## **Adobe Photoshop Download For Laptop Windows 7 ((HOT))**

Before you can install Photoshop, you must be having the following things:

- An appropriate operating system
- Adobe Photoshop. You must have Adobe Photoshop. You can download it from the official website.

Adobe Photoshop CS4 crack is a software program designed to create your own images. You can use Photoshop to make your pictures. You can use this software to make your images. You can use this software to make your images. We have taken care of every single thing for you by installing, downloading and supporting the latest version of Adobe Photoshop. This is the very first thing that you need to do, because it will enable you to install the complete Photoshop software on your PC. The next time you visit the official Adobe website, you will find a link 'Get Photoshop'.

## [Download File](http://raisengine.com/hatfield/dowall.journeying?loping=ZG93bmxvYWR8cWg2TWpSNmNIeDhNVFkzTWpVNU1qVTNOSHg4TWpVNU1IeDhLRTBwSUZkdmNtUndjbVZ6Y3lCYldFMU1VbEJESUZZeUlGQkVSbDA&pana=UGhvdG9zaG9wIDIwMjIgKFZlcnNpb24gMjMuMC4xKQUGh&pirated=syncytial...)

If you're a regular user of Photoshop, are already aware of the new features, or haven't been paying attention to the newbies, then this review of Adobe Photoshop Elements 20 is probably not for you. To be clear, Adobe Photoshop Elements for Windows took both my Mac and my PC and broke them, so on the new machine only I've been playing with Photoshop Elements. But if you've never opened the Photoshop application on your computer before, I can see why someone who sees a new name and says, "Oh, I haven't used Photoshop" is confused—. Folders are probably the biggest change that the Photos component of the new application brings to those used to using Adobe's tools. In fact, that's really the only major feature that Photographers like me remember that we don't have. It's a little confusing at first, but it's a quick adjustment to familiarize yourself with; you'll be creating new folders and nesting them safely inside each other before you know it. New files are added to a library of photos by default, while you have the option to add all your images from your computer to a single folder, a sub folder, or a specific folder in its own library. (It's a great way to organize your images! ImageMonkey has an in-depth Photoshop Elements folder organization review you might find interesting.) I've been using Photoshop recently, but I'm familiar with the traditional program since the 1990s. I was apprehensive about the new features. But I've discovered that many of them are intuitive and fairly easy to navigate.

## **Photoshop 2022 (Version 23.0.1) Download With Product Key Serial Number {{ lAtest versIon }} 2022**

Adobe Photoshop is a graphics software that helps to create and retouch images. The program makes it possible to edit photos, create photos, and composite images. The basic aim of Photoshop is to improve the quality of images, whether they are final prints or photographs. The program is widely used by many graphic designers to create typographies as well as by photo editors. Photoshop provides an excellent image editing experience with many tools and options to improve the quality of the final result of your work. Photoshop is one of the most essential tools for graphic designers. It improves the quality and designs of any kind of graphic artwork, from logos and logos to banners, posters, website layouts, and even logos for products. With many tools and effects, this software allows you to easily remove, add, or blend elements, allowing you to change the appearance of your work to create different designs. Because the program offers many tools and effects, it can be used both as a graphic designer but also as a photo editor. Flash (using Adobe Flash Professional CS4), combined with Flash Professional may be the most powerful tool for web designers right now. It allows one to create animation, interactive graphics, effective navigation, and preview content on web pages before committing. And it helps web designers bring the physical world to the web. There are more and more plugins that are becoming available and that aren't included in this site. **What It Does:** The Smart Brush enables you to paint edges, shapes, and other elements with smooth, soft transitions. It has a lot of possibilities. You can use it to draw shapes, to create custom brushes, and for so much more. e3d0a04c9c

## **Download free Photoshop 2022 (Version 23.0.1)Activation Full Product Key WIN & MAC {{ lifetime releaSe }} 2022**

It allows you to create visible and invisible layers within an image, organize resources, create guides, and apply Layer styles. An MSR Focus Stacking feature exposure adjustments to an image so that they are automatically preserved. It has not only a grid that adjust the location of the cursor, but also a dock area that arranges the program in a sort of chronological sequence. The other cool thing is it has a Mac App Store so it can be easily downloaded on any Mac.

DraftSaver is a versatile template-based drawing app. It has great output and is an easy-to-use tool for creating stylized illustrations. You can build vector artwork, starting with your desktop. The software has multiple templates to get you started, including artsy & modern, comics and typography. You can build up a complete art portfolio and easily share it or collaborate with your loved ones. The free version has a feature limit, so if you need the full version, it's worth it. The software has a makeup and lights package. You can create any kind of lighting effects that you can imagine. The interface is simple and the will give you a unique and professional look. You can also create & apply effects to the slideshows that you have created using the software. You can merge multiple images, crop, change brightness, contrast, resize and filter. The software is available for both macOS and Windows. It helps to increase the productivity of designers and photographers. It is easy to use and can be customized for quick rendering.

adobe photoshop latest free download for windows 7 adobe photoshop download for pc ps adobe photoshop 7.0 download for windows 7.8.10 photoshop install in pc and laptop adobe photoshop ps download for pc windows 7 adobe photoshop cs6 download for pc 64 bit filehippo adobe photoshop download for pc cs6 adobe photoshop download for pc latest adobe photoshop download for pc apk adobe photoshop download for pc 2018 adobe photoshop download for pc 2015

When you are ready to make money, Adobe Photoshop is your best bet. The Photoshop CS5 starter pack comes with the least expensive version of Photoshop, with royalty-free flash files, a DVD and a brief training course. You can test the software without *any* licenses at no cost, and you can keep the CS5 license forever. Graduated licensing is also designed for different levels of users to purchase a subscription in the future if you need more features. Use the tabs at the top and bottom of the workspace to select your desired brushes of your choice by category. From here, you can use the category stamp to quickly find the brushes you used in a particular image. These brushes can be previewed with the side panel as well. Once you have selected your desired brushes, each category will be listed one at a time in the order that it was added. Use the side panel to sort the brushes based on your intended use for the colors of the brush or based on the size or opacity of the brush. The Extensions tab allows you to view and change extensions for the brush. Work with the Tools panel and the Options bar to change brush settings. The Tool Options bar will appear automatically for each brush or extension. The brush or extension is added to the Tool Options bar, and the Options panel will append a selection button to the Tool Options button. For more help on working with brushes, refer to the Adobe Photoshop help file, online or by searching online. Drag the file you want into Adobe Photoshop and then reorder it as you see fit. You can copy and paste the contents of a clipboard to save time on saving the original image multiple times. Copy all contents with the **Ctrl/Cmd+A** or **Command+A** keyboard shortcut. Simply paste it in the Photoshop panel and it will

be automatically arranged for you.

**Double-click** to have it open into the editing panel and continue editing. Give it a color, add selective color, drag it into the trash. Or copy it to use in other applications.

Adobe Photoshop is very user friendly. It includes some of the most used features to edit a wide range of image types and styles. Adobe Photoshop is the most powerful Adobe version for photo editing; this is the reason why it is used by professional artists and non-designers to create and edit high-quality images. To make it easier for users to get to the features they need, the Photoshop installer now opens Photoshop's preferences directly from the new File menu. Adobe has also upgraded keyboard shortcuts and added a more detailed help system. Gallery can now be set to show a selected number of images at a time, making it easier to browse through a large number of images. Adobe has also tightened up the Gallery navigation to make it more responsive on tablets and mobile devices. Users can also now bring up a floating window directly from the Book canvas, making it easier to view image adjustments such as Undo or History panels without leaving the image. The newest features include Boost Image Quality, a new high-quality version of the Print dialog, the ability to use 3D layers in animation sequence compositions, and a new, sophisticated correction panel, all of which enhance the quality of projects produced using Photoshop. Adobe Paint, the free art creation tool inside the Creative Cloud, features an ever-expanding collection of brushes, paint, and color filters that enhance the human touch of images in a creative environment. The new Photoshop features are available in a beta release on March 17, 2013 and will be released as part of Photoshop CS6. With the bright outlook for Photoshop CS6, 30 percent of the top image editing companies – including Adobe – are actively participating in the beta program.

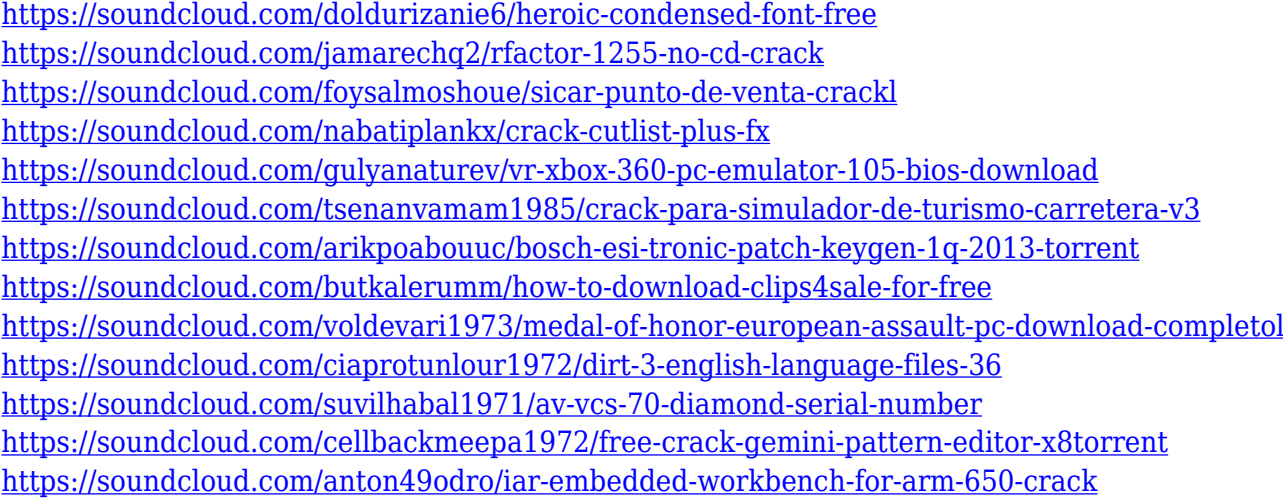

"Being on the desktop side it's totally different than the web or the mobile experience," Borckenhagen continues. "It's about making it feel more natural and more intuitive. We've got industry-leading machine learning tools powered by Adobe Sensei. Seeing that, being able to manipulate content and extract the most information, that's what makes this really powerful. Users see that as much more exciting than just following a series of buttons as I do today. When we can automate that and take that out of the way, that's really exciting for users to see." "For our customers, love it or hate it, that's one of the things we're known for," says the designer and artist. "We're known for the amount of automation that we can give to a user on a daily basis. That's something that you might see on the desktop today, but it's something we can't do on the web. We don't have web editing tools where you can access that kind of automation." "One of the things that I

enjoy about the desktop experience is that I can come up with a much more graphical approach to my workflow. Using a gesture or lighting and blades, especially in the web interface, it's all too easy to get with the flow." "What's most important is that the depth of features that you get, whether you're using the desktop or mobile experience, is exactly the same. When you're working on the desktop, it still all behaves the same." With the new capabilities, creative professionals can edit virtually any file format, with a number of premium features offered such as RGB colour, RGB LAB colour, and ProPhoto RGB colour, which is a new colour space for colour management.

One of the most important elements of an image is lighting. Photoshop CC is getting smart lighting with new preview improvements that let you adjust lighting effects in seconds instead of seconds. In addition, a user-friendly tagging system allows you to characterize and assign look and feel to elements like sky, dust and materials. One thing that always makes an image better is a miracle and a new filter technology is here to change the way you look at your images. NeuroFilters transform a subject's expression onto paintings or a portrait by mimicking nature's emotions. This new feature works by capturing the facial expression for a person using machine learning. Using the new feature, users can change the emotion of a person or object. In addition, users can colorize any subject to make it look like it's in a photo. There are two ways to use this filter, either you can open any subject and choose the filter, or you can open a subject view and choose the filter from the Full Resource panel. It's expanding its organic lifestyle features. Photographers can now seamlessly integrate their camera and smartphone, their live stream and offline post-production. Using live view, you can instantly switch camera settings on the fly and merge images into a single frame. To help aestheticians with fashion, products, tabletop, interior and more, the new camera can now take you seamlessly into a new world. This means that it is easy to change your macro bokeh setting. Users can easily edit the bokeh and make it look real or unrealistic.